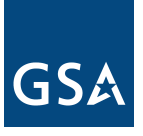

## **PPMS User ID Request Form**

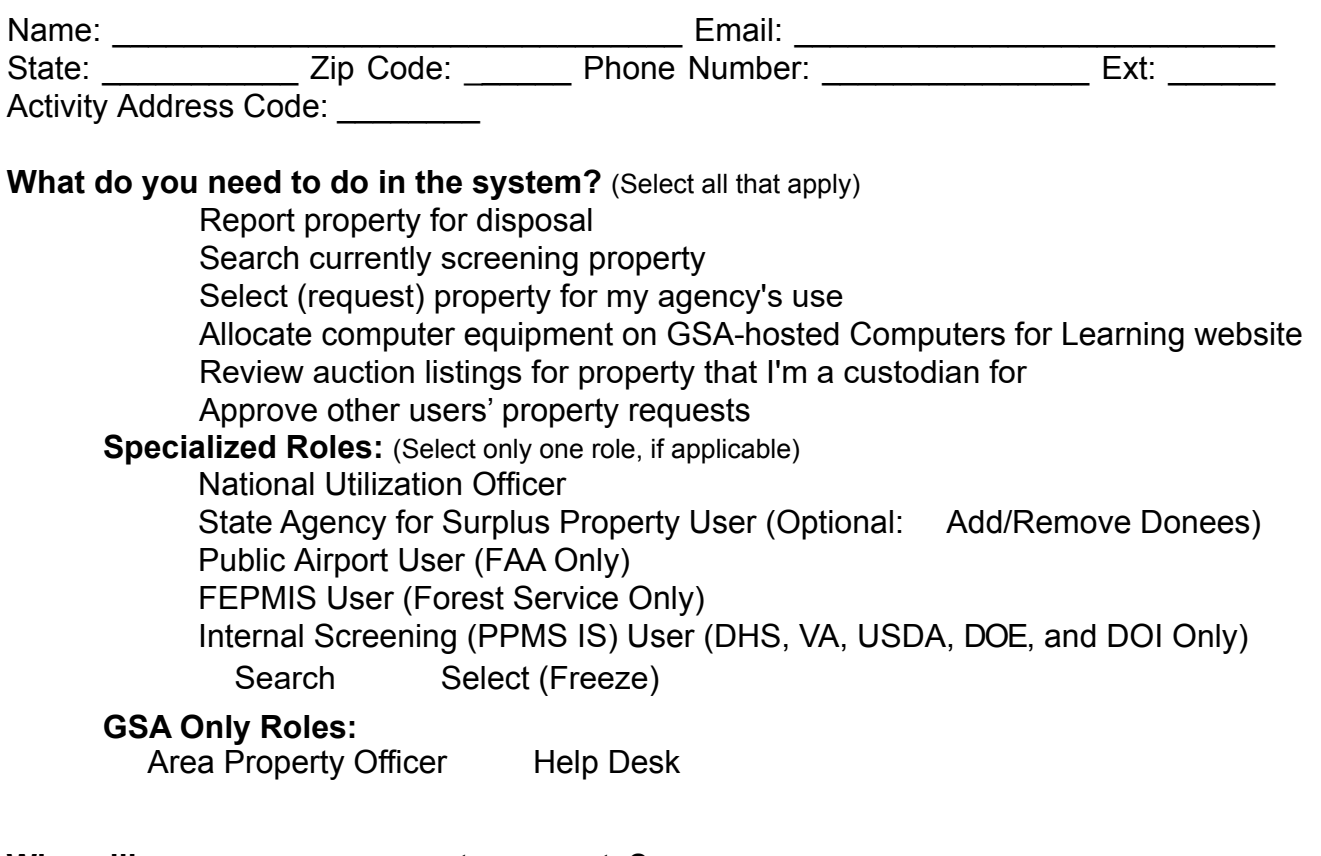

## **Who will approve your property requests?**

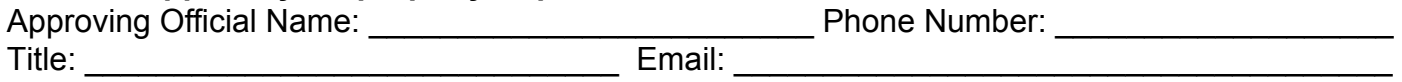

Approving Official or Supervisor Signature:  $\Box$ 

## **Notes:**

- Your Activity Address Code (AAC or DODAAC) is **required**. If you do not know it, please ask your [National Utilization Officer](http://gsa.gov/nuo) (NUO) or email [ordermgmt@gsa.gov](mailto:ordermgmt@gsa.gov).
- If you only want to search, and have a .gov or .mil email address, you can self-register on PPMS. (You will still need your AAC to self-register).
- If you want to be your own approving official, you **must** attach a letter on official letterhead stating that you have the Agency's permission to select property and be your own approving official. The appropriate official as required by your agency policy (e.g., a supervisor, NUO, or Director) must sign the letter.

## **Once Completed:**

- Federal users, return to your [NUO.](http://gsa.gov/nuo)
- If you do not have an NUO, return to your GSA Area [Property Officer.](http://gsa.gov/apo)
- State Agency for Surplus Property (SASP) users, return to your [SASP Contact.](http://gsa.gov/sasp)
- Foreign Gift users, return to ppms[@gsa.gov.](mailto:ppms@gsa.gov)